## **University of Puerto Rico NMR LAB STANDARD OPERATING PROCEDURE: NMR-02**

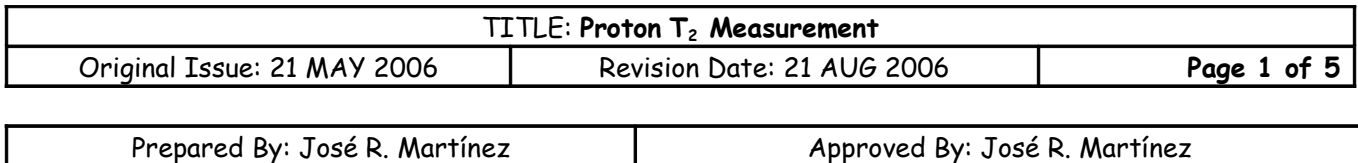

## **Introduction**

Tranverse relaxation (  $\mathcal{T}_2)$  is the mechanism by which the excited magnetization vector (convenitonally shown in the  $x$ -y plane) decays. This is always at least slightly faster than longitudinal relaxation. The magnitude of the magnetic moment in the  $x-y$  plane decays according to

$$
M = M_0 \exp\left(\frac{t}{T_2}\right)
$$

The CPMG (Carr-Purcell-Meiboom-Gill) (  $\mathcal{T}_2$ ) experiment yields a signal of intensity

$$
I_0 \exp\left(\frac{-t}{T_2}\right)
$$

where t is the total evolution time (4n $\Delta$ ). The value of  $\Delta$  (d20) in the pulse sequence should be much shorter than the reciprocal coupling constant 1/J but long enough that the sample should not heat up significantly. A  $\Delta$  (d20) of 10 ms is usually appropriate. The experiment is repeated many times with different values of  $\tau$ and the resulting intensities used to find the value of  $\,tau_{2}^{}$ . This experiment works best for singlets. If the sample is very concentrated then the relaxation time will appear shorter than it really is due to saturation. In such a case, off-tune the probe, recalibrate the pulse widths and repeat the experiment.

We assume that the main program (TopSpin) to operate the instrument and the lock display (**[lockdisp]**↵) were activated previously. It also assumed that you previously ran a T1 experiment for the same sample.

**Figure 1**: Carr-Purcell-Meiboom-Gill Pulse Sequence

cpma

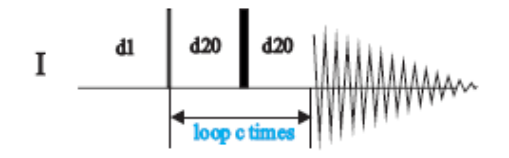

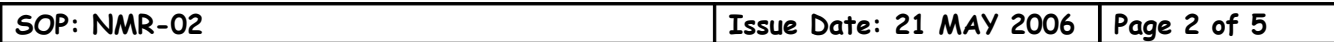

## **Procedure**

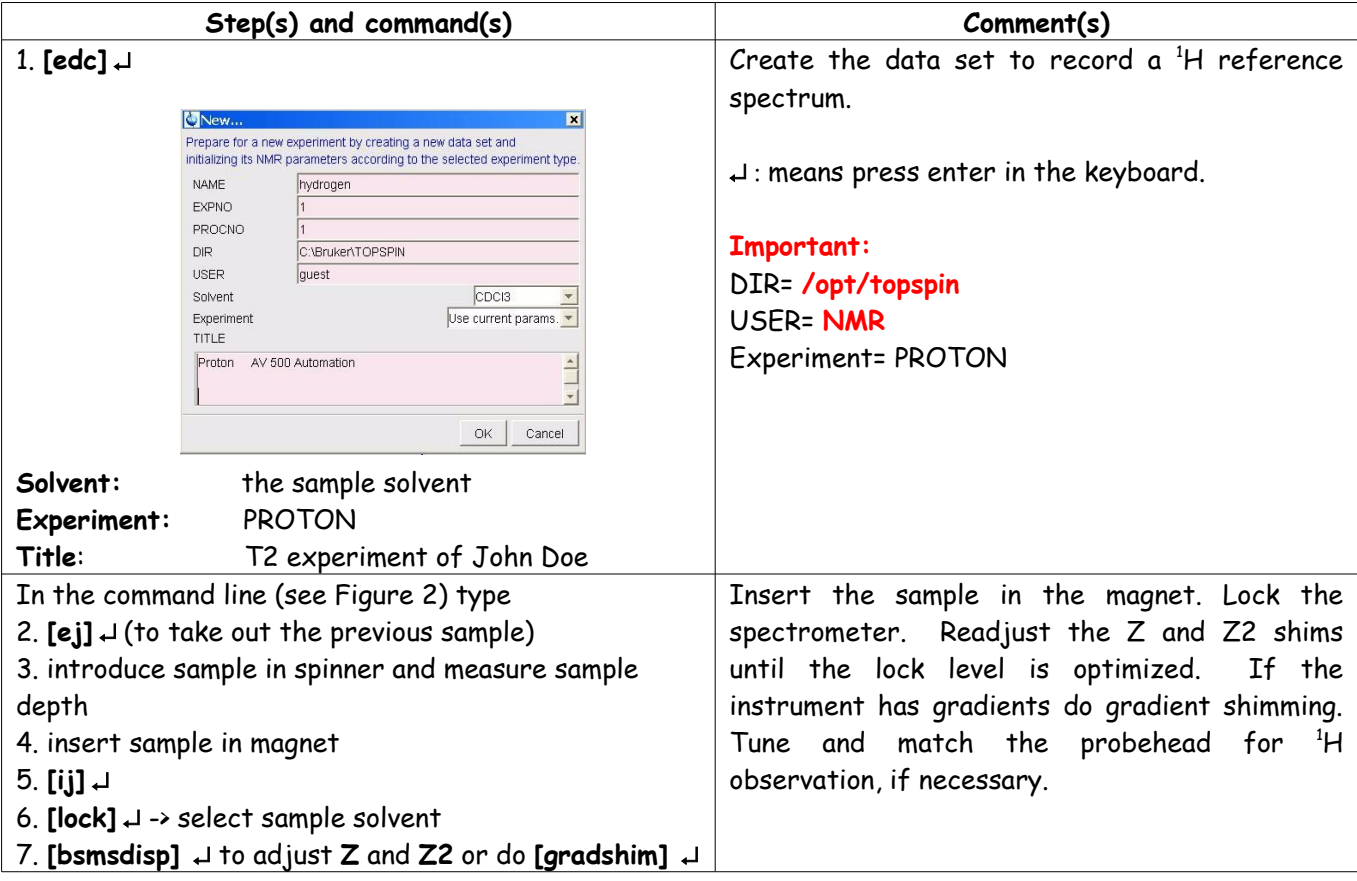

**Figure 2:** TopSpin Window

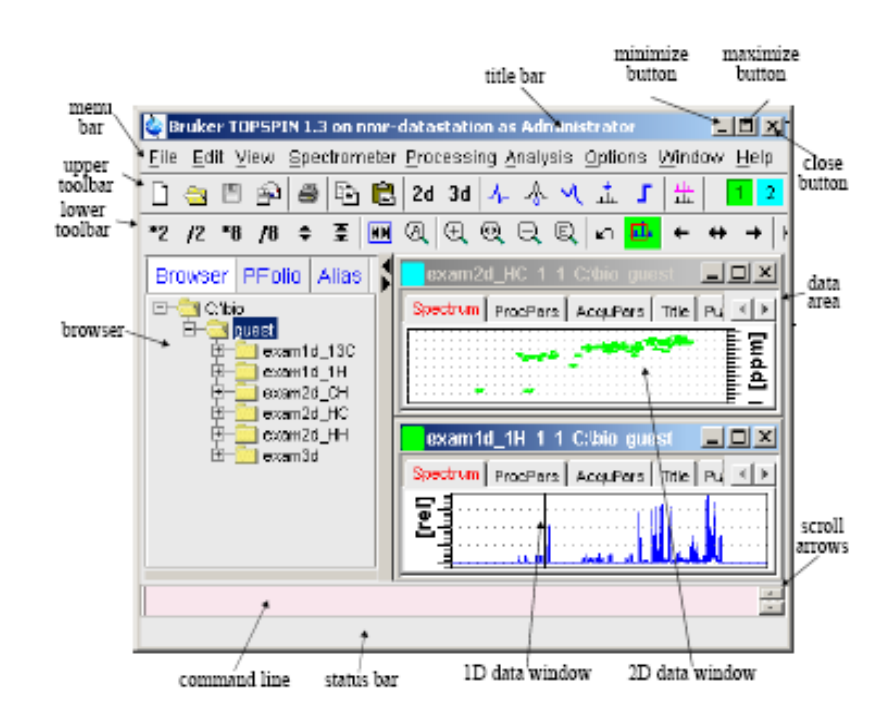

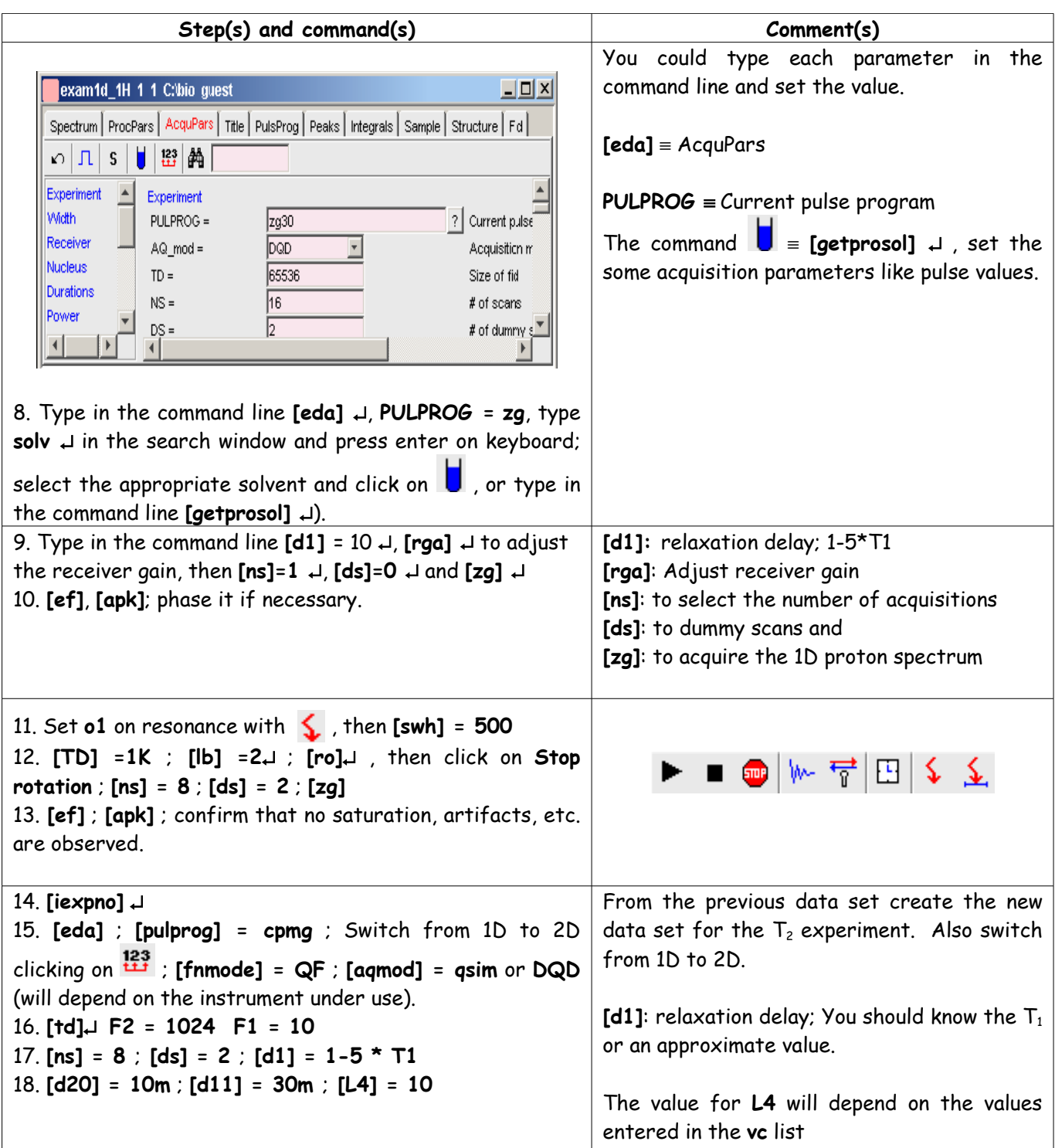

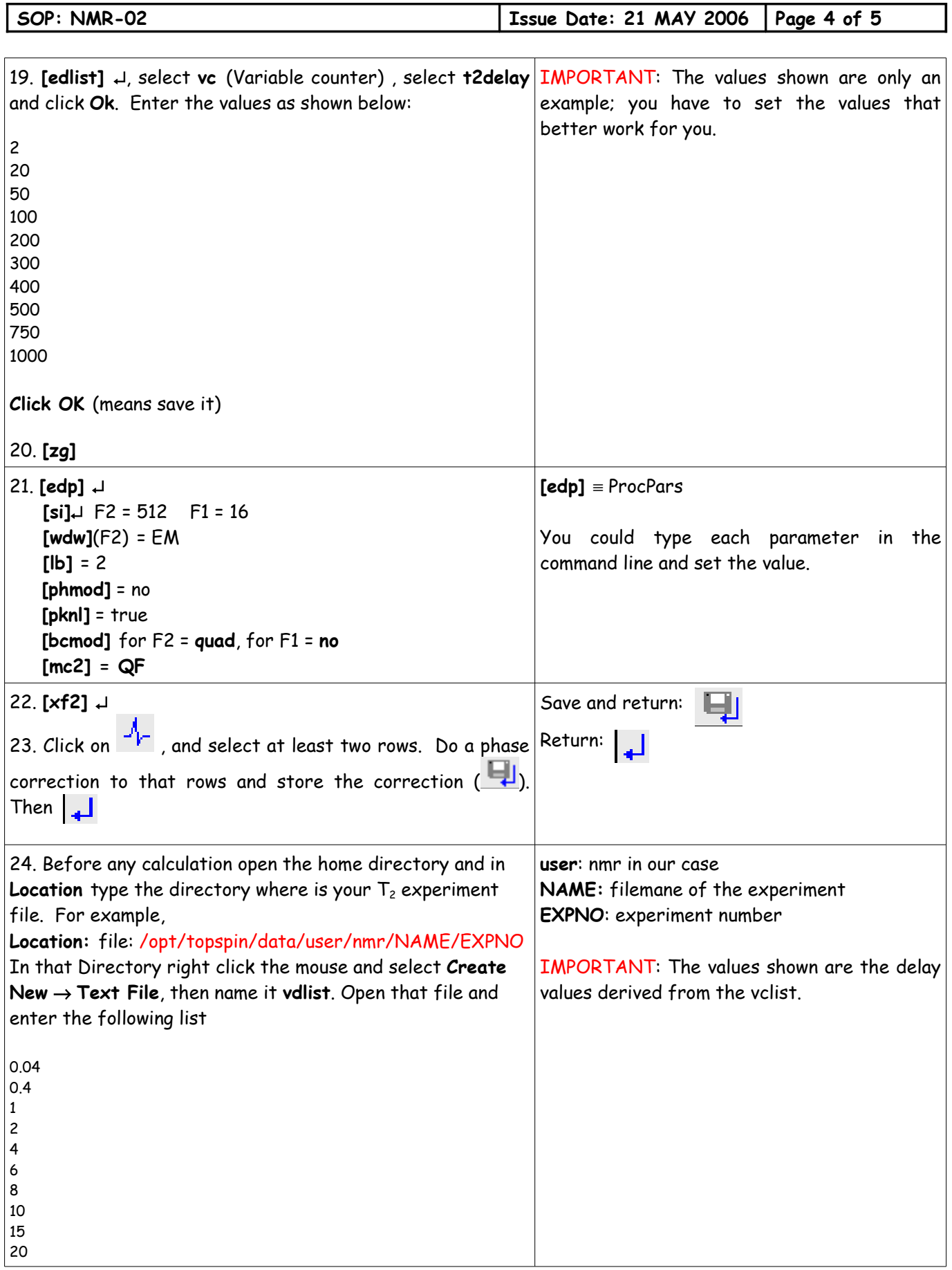

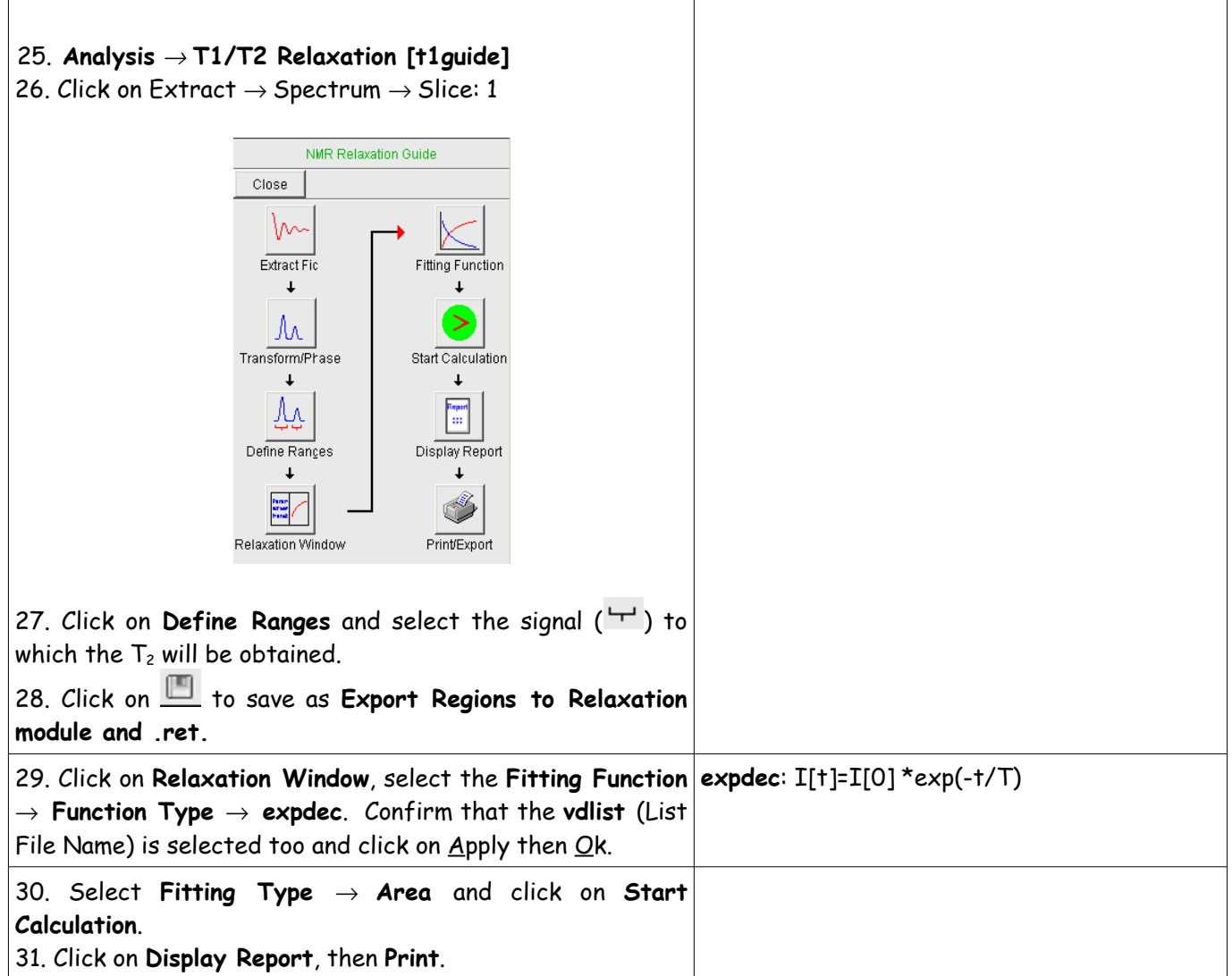

## **References**:

- 1. **TopSpin Users Guide**, Part Number H9469SA1 V2/April 1th 2004
- 2. 150\_and\_more\_v2.pdf.